## **Software und IT**

 Software ist aus dem Büroalltag nicht mehr weg zu denken. Ab einer bestimmten Flächengröße nutzen auch Waldbesitzende und insbesondere Forstwirtschaftliche Zusammenschlüsse Programme, um die Verwaltung des Forstbetriebes effizient zu gestalten. Dabei beginnt die Nutzung bei der einfachen Anwendung von Microsoft-Office-Programmen und geht bis zu professioneller Warenwirtschaft mit Logistik und Finanzbuchhaltung inklusive Schnittstellen.

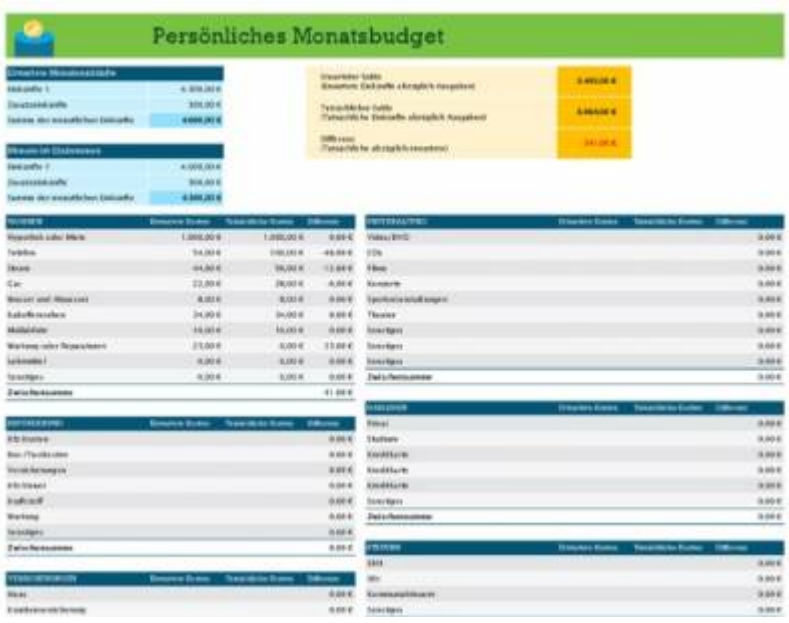

Der Sinn der Nutzung digitaler Datenverarbeitungssysteme liegt in der Steigerung der Effizienz der Bearbeitung der mit der Software abgebildeten Geschäftsprozesse. So können Abläufe schneller, transparenter und weniger fehleranfällig werden. Die Auswertung der Daten aus der Vergangenheit ist deutlich einfacher und unterstützt Entscheidungen für die Zukunft.

Bevor man sich für die Einführung einer Software entscheidet, sollte man sich darüber klar werden, welche Geschäftsprozesse mit der Software abgebildet werden sollen, wie diese Prozesse ablaufen, wer daran beteilgt ist und ob Daten auch ex- bzw. importiert werden sollen. Es empfiehlt sich, dieses in schriftlicher Form festzuhalten.

Die folgende Auswahl der Software sollte die ausgewählten Geschäftsprozesse möglichst weitgehend abdecken. Dieses kann je nach Art und Ausformung des einzelnen Prozesses durch Standardprogramme oder spezielle Forstprogramme geschehen. Man darf aber nicht davon ausgehen, dass alle in der Praxis vorkommenden Varianten der Prozesse auch in der Software abgebildet werden können. Es bleibt meist ein Rest von bis zu 10 % der Fälle, die nicht darstellbar sind. In diesen Fällen ist es eine Frage der Abwägung, ob die zusätzlichen Kosten für eine Programmerweiterung zur Erreichung eines höheren Deckungsgrades tatsächlich die erwartete Effizienzsteigerung rechtfertigen.

Die Einführung einer Software verläuft fast nie reibungslos. Trotz bestmöglicher Planung und Schulung treten immer wieder unerwartete Ereignisse auf. Diese können in fehlerhaften und/oder unvollständigen Prozessbeschreibungen, in Programmierfehlern, in Unzulänglichkeiten der Hardware und oft auch in Anwendungsfehlern des zwar geschulten aber unerfahrenen Personals liegen. Zu Beginn ist daher immer mit Mehraufwand zur Überwindung der Störungen im Prozessablauf zu rechnen.

Da sich bestehende Prozesse verändern oder neue Prozesse hinzukommen können, muss in solchen Fällen die eingerichtete Software möglicherweise auch verändert oder erweitert werden. Nicht jede Software kann im Standardbetrieb sofort alles. Im besten Fall sind die neuen Prozesse nur einzurichten und mit den notwendigen Basisdaten zu versehen. Mit der Einführung einer Software ist daher die Digitalisierung nicht abgeschlossen, sondern nur begonnen worden.

Hat sich ein Forstbetrieb einmal für eine Lösung entschieden, so liefert er sich dem Programm und seinem Hersteller relativ stark aus, so dass die Entscheidung, welche Software genutzt werden soll, von erheblicher Tragweite ist. Auf den nachfolgenden Seiten können Artikel zu den verschiedenen Möglichkeiten des Einsatzes von Software und weiteren IT-Lösungen erstellt, gelesen und bearbeitet werden.

## **Inhalt:**

[Die Struktur von Software im Forstbetrieb](http://www.wald-wiki.de/bwl_recht_politik/gueter_u_dl/it/it_forstbetrieb)

From: <http://www.wald-wiki.de/>-

Permanent link: **[http://www.wald-wiki.de/bwl\\_recht\\_politik/gueter\\_u\\_dl/it/start](http://www.wald-wiki.de/bwl_recht_politik/gueter_u_dl/it/start)**

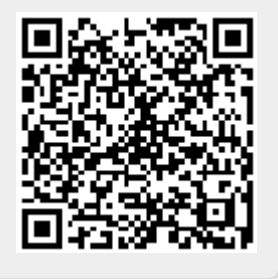

Last update: **2021/03/02 14:52**